Titelfolie

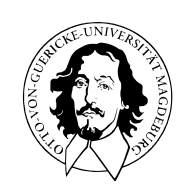

Programmierung und Deskriptive Statistik

BSc Psychologie WiSe 2023/24

Belinda Fleischmann

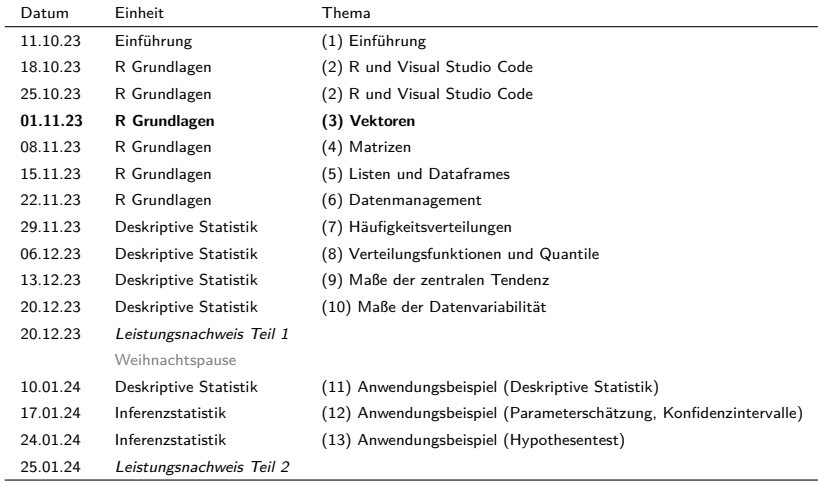

# (3) Vektoren

Charakterisierung

Indizierung

Arithmetik

Attribute

Charakterisierung

Indizierung

Arithmetik

Attribute

- R operiert mit *Datenstrukturen* (z.B. Vektoren, Matrizen, Listen und Dataframes).
- Die einfachste dieser Datenstrukturen ist ein Vektor.
- Vektoren sind geordnete Folgen von Datenwerten, die in einem Objekt zusammengefasst sind und einem Variablennamen zugewiesen sind.
- Die einzelnen Datenwerte eines Vektors heißen *Elemente* des Vektors.
- Vektoren, deren Elemente alle vom gleichen Datentyp sind, heißen **atomar**.
- Die zentralen Datentypen sind **numeric** (**double**, **integer**), **logical**, **character**

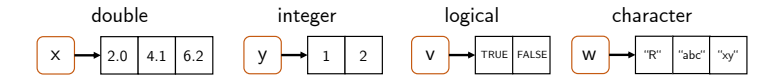

• Mit dem Begriff **Vektor** ist hier immer ein **atomarer Vektor** gemeint.

### Elementarwerte

#### **Numeric**

Per default werden numerische Werte (mit oder ohne Dezimalstellen) als double initialisiert. Dezimalzahlen können in Dezimalnotation oder wissenschaftlicher Notation spezifiziert werden. Weitere mögliche Werte sind Inf, -Inf, und NaN (Not-a-Number).

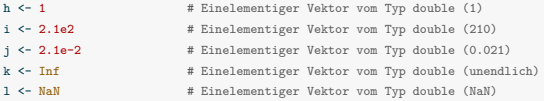

Integer werden wie double ohne Dezimalstellen spezifiziert, gefolgt von einem L (long integer).

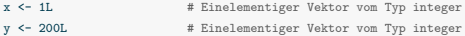

### **Logical**

TRUE oder FALSE, abgekürzt T oder F.

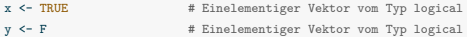

### **Character**

Anführungszeichen ("a") oder Hochkommata ('a').

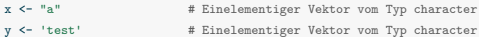

Direkte Konkatenation von Elementarwerten mit c()

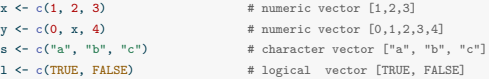

• Beachte: c() konkateniert die Eingabeargumente und erzwingt einen einheitlichen Datentyp (vgl. coercion)

 $x \leftarrow c(1, "a", TRUE)$  # character vector ["1", "a", "TRUE"]

#### Erzeugen "leerer" Vektoren mit vector()

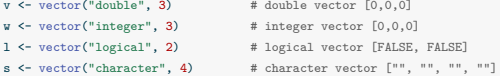

#### Erzeugen "leerer" Vektoren mit double(), integer(), logical(), character()

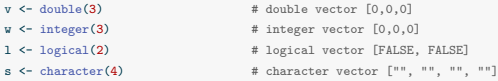

Erzeugen von ganzzahligen Sequenzen mithilfe des **Colonoperators** :

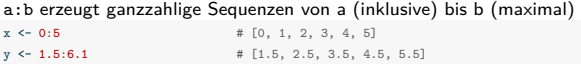

Erzeugen von Sequenzen mit seq()

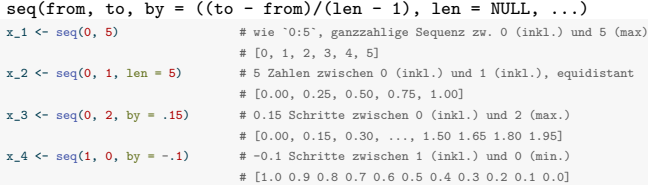

```
seq.int(), seq_len(), seq_along() als weitere Varianten
x_1 <- seq.int (0, 5) # wie '0:5', ganzzahlige Sequenz zw. 0 (inkl.) und 5 (max)
                                # [0, 1, 2, 3, 4, 5]
x_2 <- seq_len(5) x_1 # Natürliche Zahlen bis 5, [1, 2, 3, 4, 5]
x_3 \leftarrow \text{seq\_along}(c("a", "b")) \qquad #\text{ wie 'seq\_len}(\text{length}(c("a", "b")))
```
# **Charakterisierung**

Indizierung

Arithmetik

Attribute

## Vektoreigenschaften ausgeben

#### length() gibt die Anzahl der Elemente eines Vektors aus

 $x \leftarrow 0:10$  # Vektor<br>  $length(x)$  # Anzahl # Anzahl der Elemente des Vektors

[1] 11

#### typeof() gibt den elementaren Datentyp eines Vektors aus

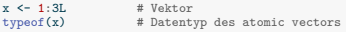

[1] "integer"

 $y \leftarrow c(T, F, T)$  # Vektor<br>typeof(y) # Der Da # Der Datentyp des atomic vectors

[1] "logical"

Anmerkung: mode() und storage.mode() werden nicht empfohlen, sie existieren für S Kompatibilität.

#### is.logical(), is.double(), is.integer(), is.character() testen den Datentyp

 $is.double(x)$  # Testen, ob der x vom Typ double ist

[1] FALSE

is.logical(y) # Testen, ob der y vom Typ logical ist

[1] TRUE

Bei Konkatenation verschiedener Datentypen wird ein einheitlicher Datentyp erzwungen. Es gilt character > double > integer > logical

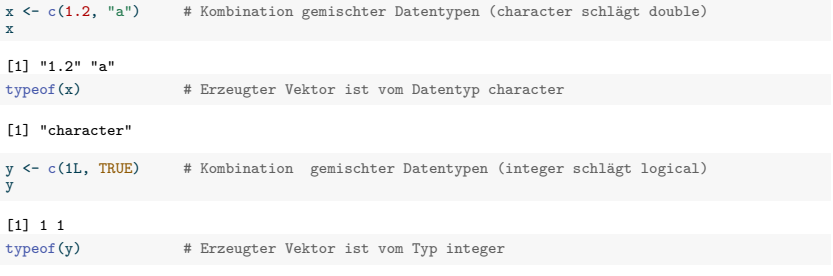

[1] "integer"

**Explizite** Coercion mit as.logical(), as.integer(), as.double(), as.character()

```
x \leftarrow c(0, 1, 1, 0) # double Vektor
y \leftarrow as. logical(x) # Umwandlung in logical Vektor
y
```
[1] FALSE TRUE TRUE FALSE

Coercion geschieht aber auch oft **implizit**:

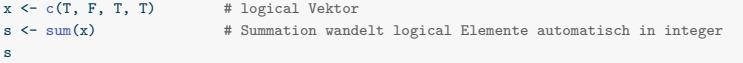

[1] 3

Charakterisierung

# **Indizierung**

Arithmetik

Attribute

# Indizierung

### Grundlagen

- Einzelne oder mehrere Vektorkomponenten werden durch Indizierung adressiert.
- Indizierung wird auch Indexing, Subsetting, oder Slicing genannt.
- Zur Indizierung werden eckige Klammern [ ] benutzt.
- Indizierung kann zur Kopie oder Manipulation von Komponenten benutzt werden.
- Der Index des ersten Elements ist 1 (nicht 0, wie in anderen Sprachen).

### Beispiel

```
x <- c("a", "b", "c") # character vector ["a", "b", "c"]
y <- x[2] # Kopie von "b" (neues Object), referenziert von y
x[3] <- "d" \qquad # Aenderung von x zu x = ["a", "b", "d"]
```
### Prinzipien der Indizierung in R

- Ein **Vektor positiver Zahlen** adressiert entsprechende Komponenten.
- Ein **Vektor negativer Zahlen** adressiert komplementäre Komponenten.
- Ein **logischen Vektor** adressiert die Komponenten mit TRUE.
- Ein **character Vektor** adressiert benannte Komponenten.

Indizierung mit einem **Vektor positiver Zahlen**

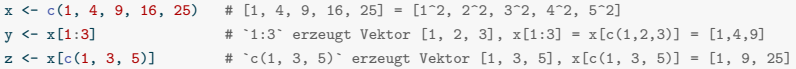

Indizierung mit einem **Vektor negativer Zahlen**

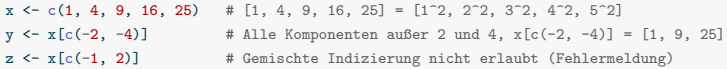

Indizierung mit einem **logischen Vektor**

 $x \leq -c(1, 4, 9, 16, 25)$  # [1, 4, 9, 16, 25] = [1^2, 2^2, 3^2, 4^2, 5^2]  $y \leq x$  [c(T, T, F, F, T)] # TRUE Komponenten,  $x$  [c(T, T, F, F, T)] = [1, 4, 25] z  $\langle -x[x \rangle 5]$  #  $x > 5 = [F, F, T, T, T]$ ,  $x[x > 5] = [9, 16, 25]$ 

Indizierung mit einem **character Vektor**

 $x \leftarrow c(1, 4, 9, 16, 25)$  #  $[1, 4, 9, 16, 25]$  =  $[1^2, 2^2, 3^2, 4^2, 5^2]$ names(x) <- c("a","b") # Benennung der Komponenten als [a b <NA> <NA> <NA>]  $y \leq x$ ["a"]  $\qquad \qquad \# x$ ["a"] = 1

### R hat eine (zu) hohe Flexibilität bei Indizierung

Out-of-range Indizes verursachen keine Fehler, sondern geben NA aus

 $x \leftarrow c(1, 4, 9, 16, 25)$  # [1, 4, 9, 16, 25] = [1<sup>-</sup>2, 2<sup>-</sup>2, 3<sup>-</sup>2, 4<sup>-</sup>2, 5<sup>-</sup>2]  $y \leftarrow x[10]$  #  $x[10] = NA$  (Not Applicable)

Nichtganzzahlige Indizes verursachen keine Fehler, sondern werden abgerundet

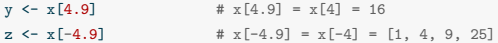

Leere Indizes indizieren den gesamten Vektor

 $y \leftarrow x$   $\Box$  #  $y = x$ 

Charakterisierung

Indizierung

**Arithmetik**

Attribute

**Unitäre** arithmetische Operatoren und Funktionen werden elementweise ausgewertet

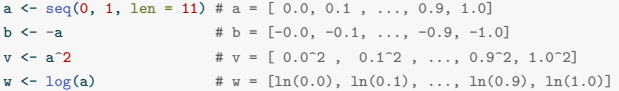

**Binäre** arithmetische Operatoren werden elementweise ausgewertet

Vektoren gleicher Länge

| $a \leftarrow c(1, 2, 3)$ |  |  | # $a = [1, 2, 3]$ |  |                                                                      |                                                             |
|---------------------------|--|--|-------------------|--|----------------------------------------------------------------------|-------------------------------------------------------------|
| $b \leftarrow c(2, 1, 4)$ |  |  | $\# b = [2.1.4]$  |  |                                                                      |                                                             |
| $v \leftarrow a + b$      |  |  |                   |  | $\# v = [1,2,3] + [2,1,4] = [1+2,2+1,3+4] = [3,3,7]$                 |                                                             |
| $w \leftarrow a - b$      |  |  |                   |  | $\# w = [1, 2, 3] - [2, 1, 4] = [1 - 2, 2 - 1, 3 - 4] = [-1, 1, -1]$ |                                                             |
| $x \leftarrow a * b$      |  |  |                   |  | $\# x = [1,2,3] * [2,1,4] = [1*2,2*1,3*4] = [2, 2, 12]$              |                                                             |
| $y \leq -a / b$           |  |  |                   |  |                                                                      | # $y = [1,2,3] / [2,1,4] = [1/2,2/1,3/4] = [0.50, 2, 0.75]$ |

Vektoren und Skalare

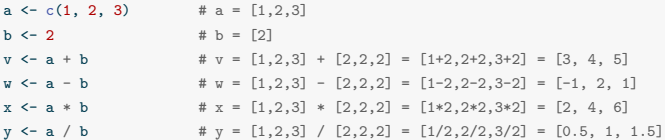

- R erlaubt (leider) auch Arithmetik mit Vektoren unterschiedlicher Länge
- Bei ganzzahligen Vielfachen der Länge wird der kürzere Vektor wiederholt.

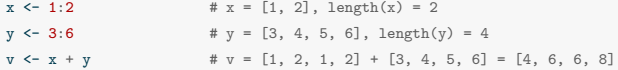

• Arithmetik von Vektoren und Skalaren ist ein Spezialfall dieses Prinzips.

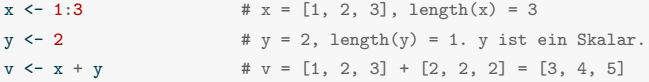

• Andernfalls werden die ersten Komponenten des kürzeren Vektors wiederholt.

 $x \leftarrow c(1, 3, 5)$  #  $x = [1, 3, 5]$ , length(x) = 3  $y \leq c(2, 4, 6, 8, 10)$  #  $y = [2, 4, 6, 8, 10]$ , length(y) = 5  $v \leftarrow x + v$   $\qquad \qquad # \ v = [1, 3, 5, 1, 3] + [2, 4, 6, 8, 10] = [3, 7, 11, 9, 13]$ 

#### **Generell sollten nur Vektoren gleicher Länge arithmetisch verknüpft werden!**

# Fehlende Werte (NA)

- Fehlende Werte werden in R mit NA (not applicable) repräsentiert.
- Das Rechnen mit NAs ergibt (meist) wieder NA.

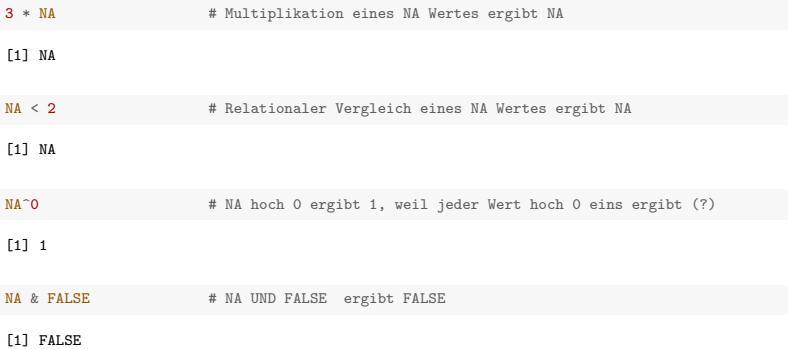

• Auf NA testet man mit is.na()

 $x \leftarrow c(NA, 5, NA, 10)$  # Vektor mit NAs  $x = NA$  # Kein Testen auf NAs :  $5 = NA$  ist NA, nicht FALSE

- [1] NA NA NA NA
- $is.na(x)$  # Logisches Testen auf NA
- [1] TRUE FALSE TRUE FALSE

Charakterisierung

Indizierung

Arithmetik

# **Attribute**

Attribute sind Metadaten von R Objekten in Form von Schlüssel-Wert-Paaren

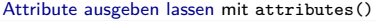

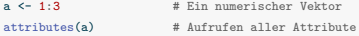

NULL.

 $\rightarrow$  Atomic vectors haben per se keine Attribute

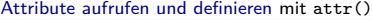

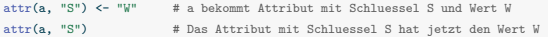

[1] "W" attributes(a)

\$S

[1] "W"

Anmerkung

Attribute werden bei Operationen oft entfernt (Ausnahmen sind names und dim)

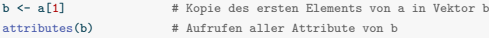

NULL

## Vektor-Elemente bezeichnen

Spezifikation des Attributs names gibt den Elementen eines Vektors Namen

v  $\langle x \rangle = c(x = 1, y = 2, z = 3)$  # Elementnamengeneration bei Vektorerzeugung # Vektorausgabe

x y z 1 2 3

Die Namen können zur Indizierung benutzt werden

v["y"] # Indizierung per Namen

y  $\cdot$ 

Zum Definieren und zum Aufrufen von Namen kann auch names() benutzt werden

y <- 4:6 # Erzeugung eines Vektors names(y) <- c("a", "b", "c") # Definition von Namen<br>names(y) # Elementnamenaufruf # Elementnamenaufruf

[1] "a" "b" "c"

Benannte Namen können hilfreich sein, wenn der Vektor eine Sinneinheit bildet

```
p \leftarrow c \left( \text{age} \right) = 31. # Alter (Jahre), Groesse (cm), Gewicht (kg) einer Person
      height = 198,
      weight = 75)
p # Vektorausgabe
```
age height weight<br>31 198 75 198

Charakterisierung

Indizierung

Arithmetik

Attribute

- 1. Dokumentieren Sie die in dieser Einheit eingeführten R Befehle in einem R Skript.
- 2. Überlegen Sie sich zu den gelernten Konzepten eigene Beispiele und dokumentieren Sie diese im R Skript aus SKF 1.
- 3. Beschreiben Sie in einer Übersicht die R Datenstruktur "Atomarer Vektor".
- 4. Erläutern Sie die Funktion des Colonoperators in R.
- 5. Nennen Sie vier Prinzipien der Indizierung in R.
- 6. Erzeugen Sie einen Vektor der Dezimalzahlen 0.0, 0.05, 0.10 , 0.15, …, 0.90, 0.95, 1.0.
- 7. Wählen Sie mithilfe positiver Indices die Elemente 0.0, 0.1,…, 0.9, 1.0 dieses Vektors aus.
- 8. Wählen Sie mithilfe negativer Indizes die Elemente 0.0, 0.1,…, 0.9, 1.0 dieses Vektors aus.
- 9. Wählen Sie die letzten 10 Elemente dieses Vektors aus.
- 10. Erläutern Sie, was im Zusammenhang mit der Indizierung in R mit "zu hoher Flexibilität" gemeint ist
- 11. Erläutern Sie den Begriff der Datentypangleichung (Coercion).
- 12. Erläutern Sie den Begriff des (Vektor)Recylings.
- 13. Erläutern Sie die Bedeutung des R Datentyps NA.
- 14. Erläutern Sie, wofür Attribute in R nützlich sind.